## le cnam

## Les formations du sous-domaine Elections professionnelles

Chargement du résultat...<br>
XIX

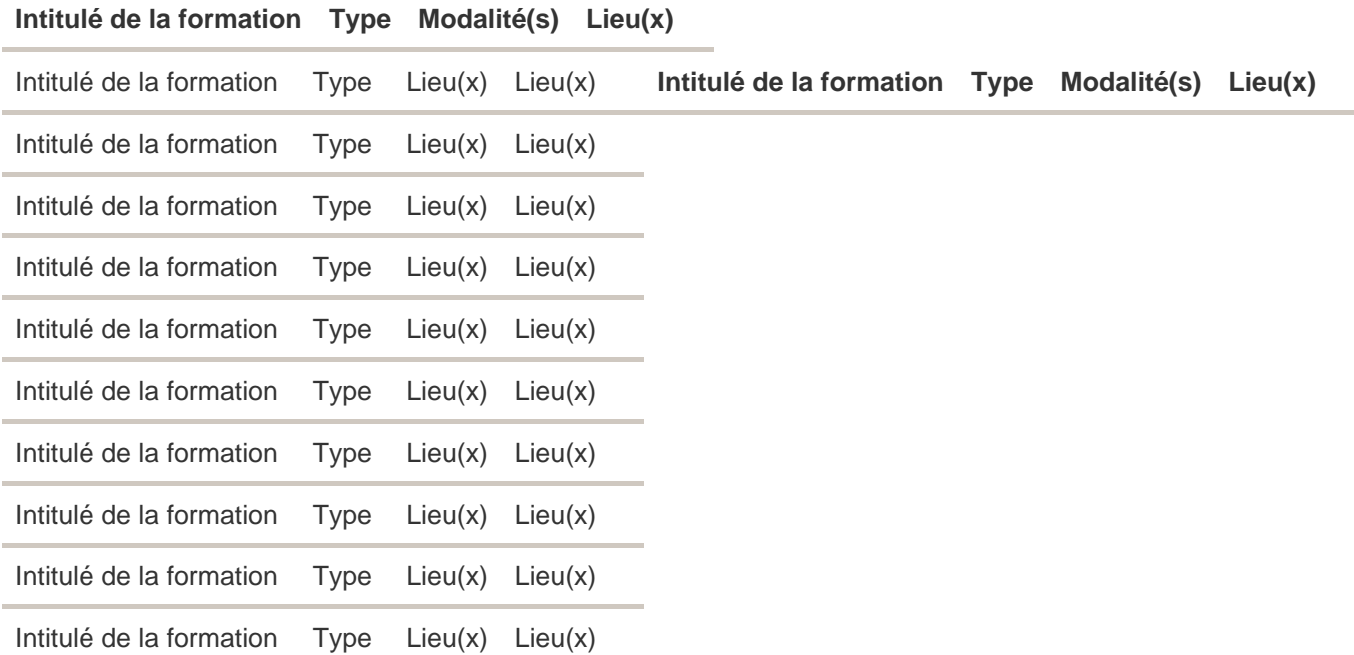